# Guida all'utilizzo della gift card

## Accedi al sito (https://egarden.store/) e aggiungi al carrello i prodotti che preferisci

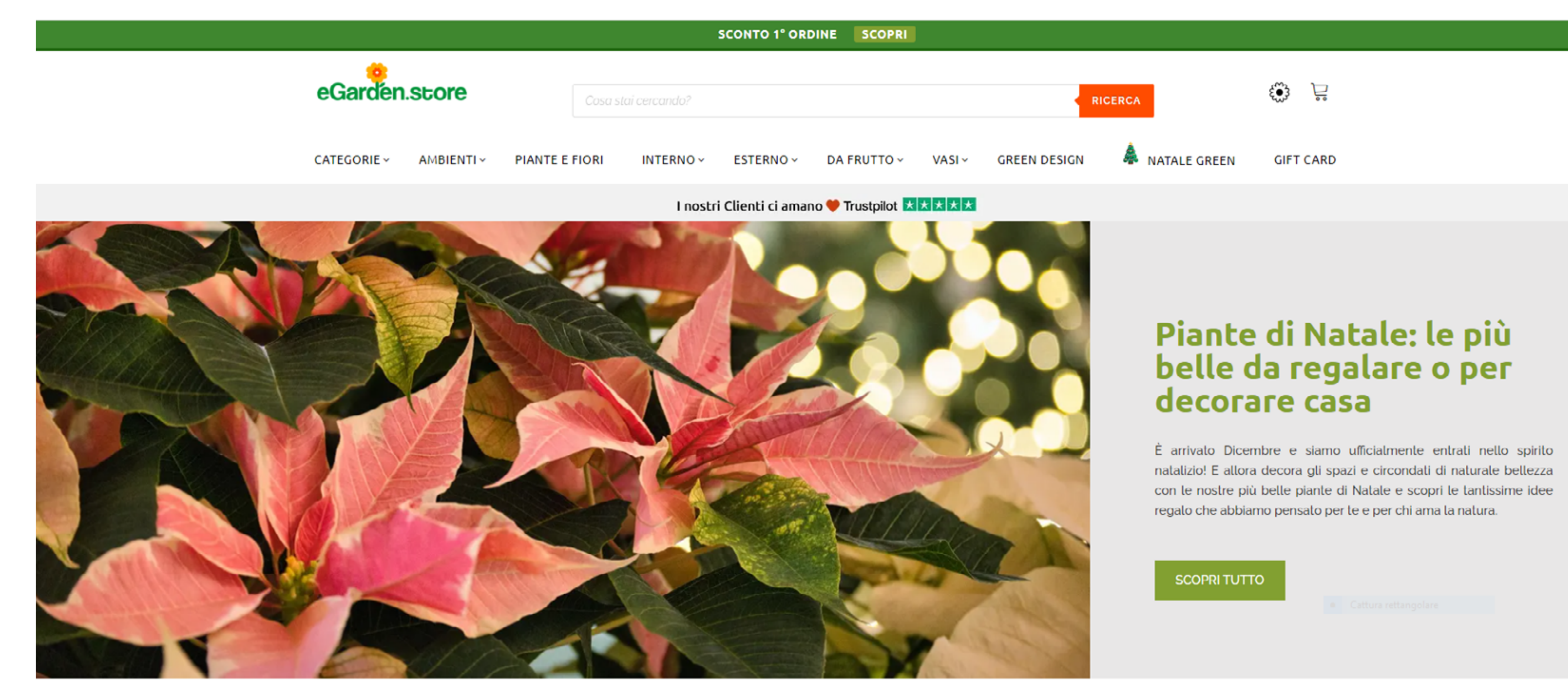

Hai bisogno di aiuto?

Clicca gui

 $\omega$ 

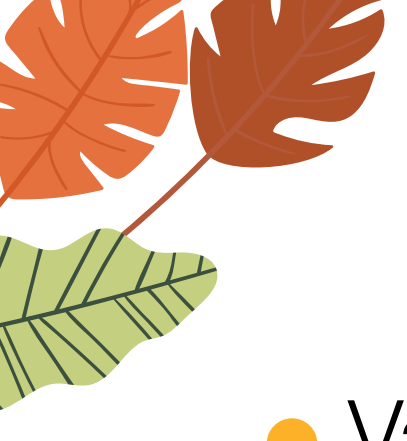

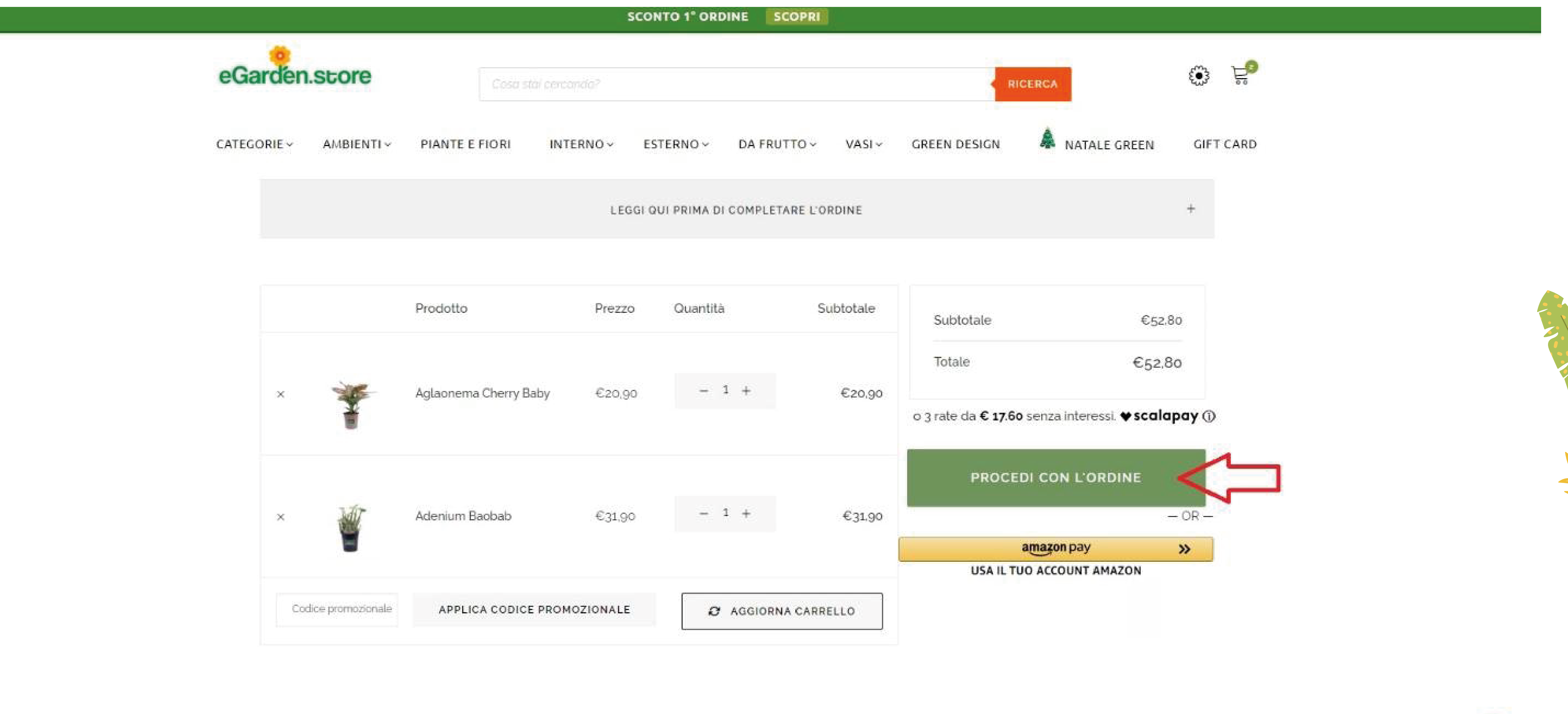

**Inserisci nelle apposite caselle il codice promozionale raipubblicita** e clicca su applica.

## Esegui la stessa procedura per inserire il codice alfanumerico della gift card

A questo punto, nei dettagli dell'ordine potrai visualizzare la spedizione gratuita e l'importo della gift card decurtato dal totale ordine

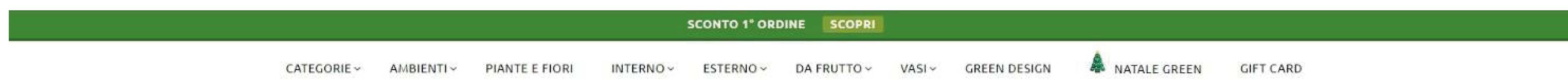

#### Dettagli di fatturazione

#### Il tuo ordine

Il codice promozionale raipubblicita, che dà diritto alla spedizione gratuita, può essere utilizzato fino a un massimo di due volte

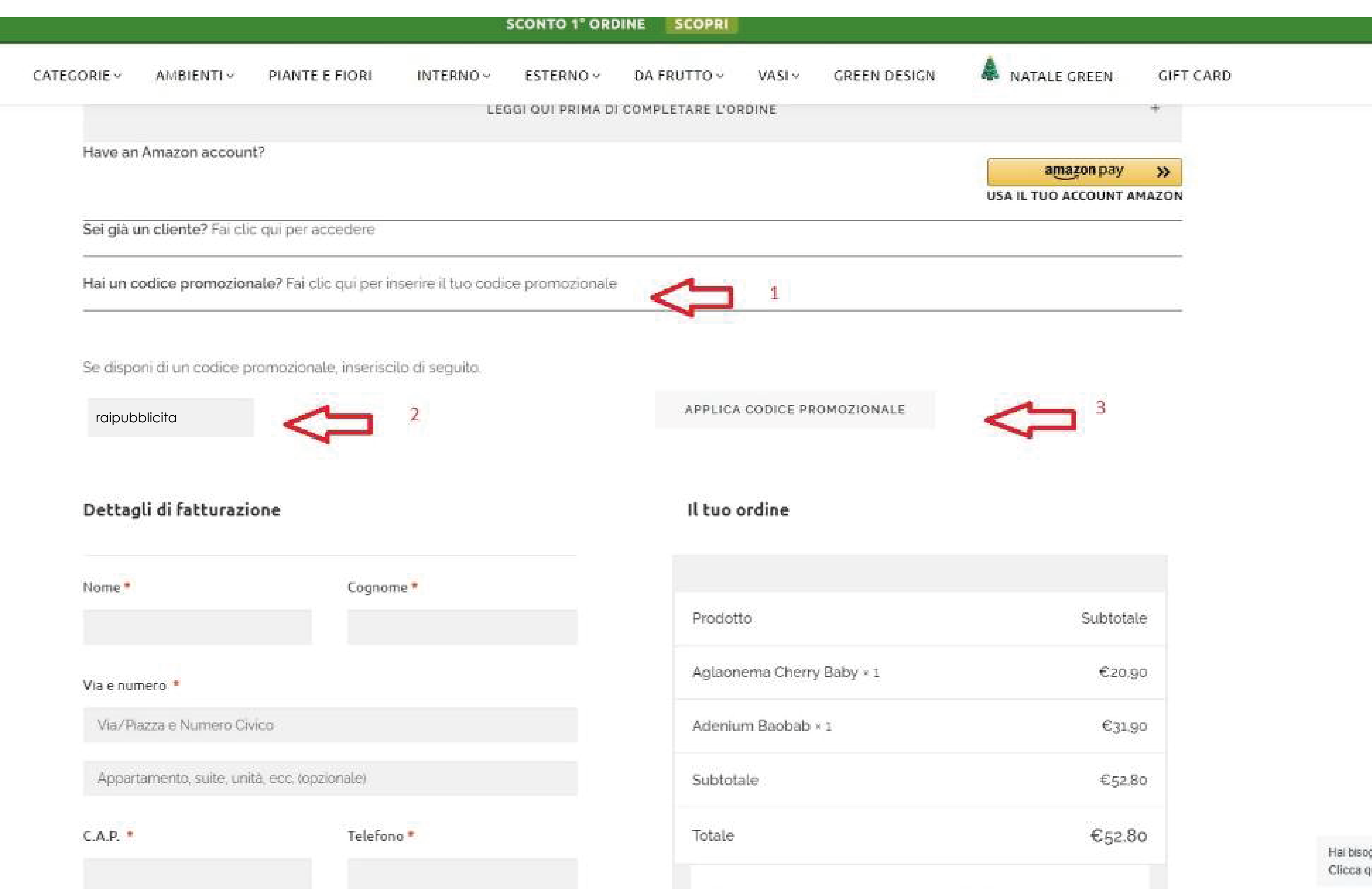

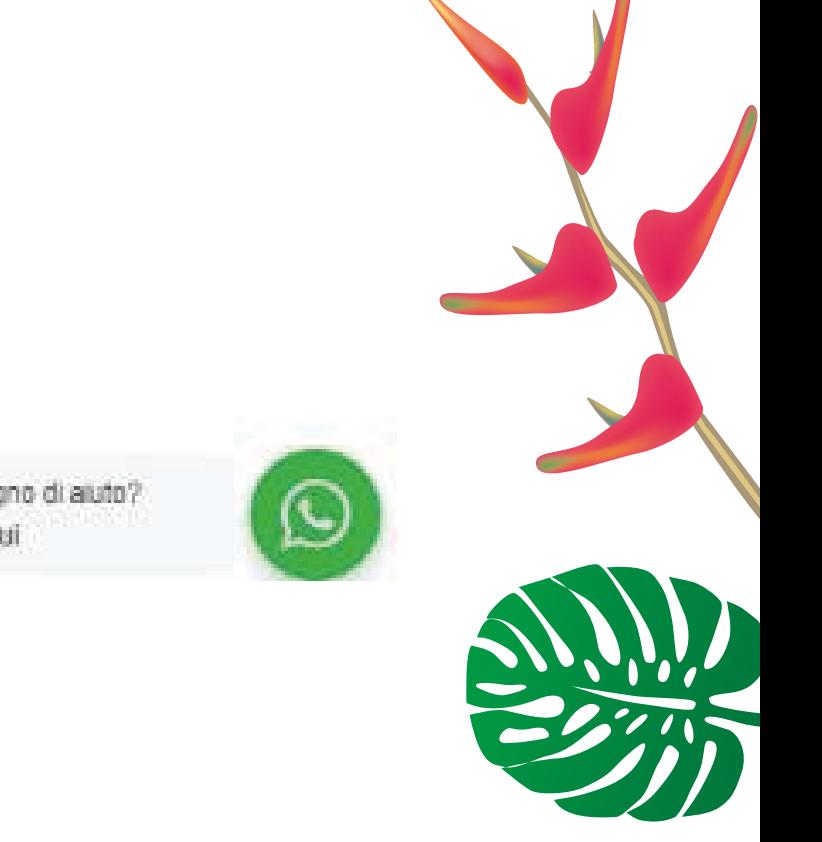

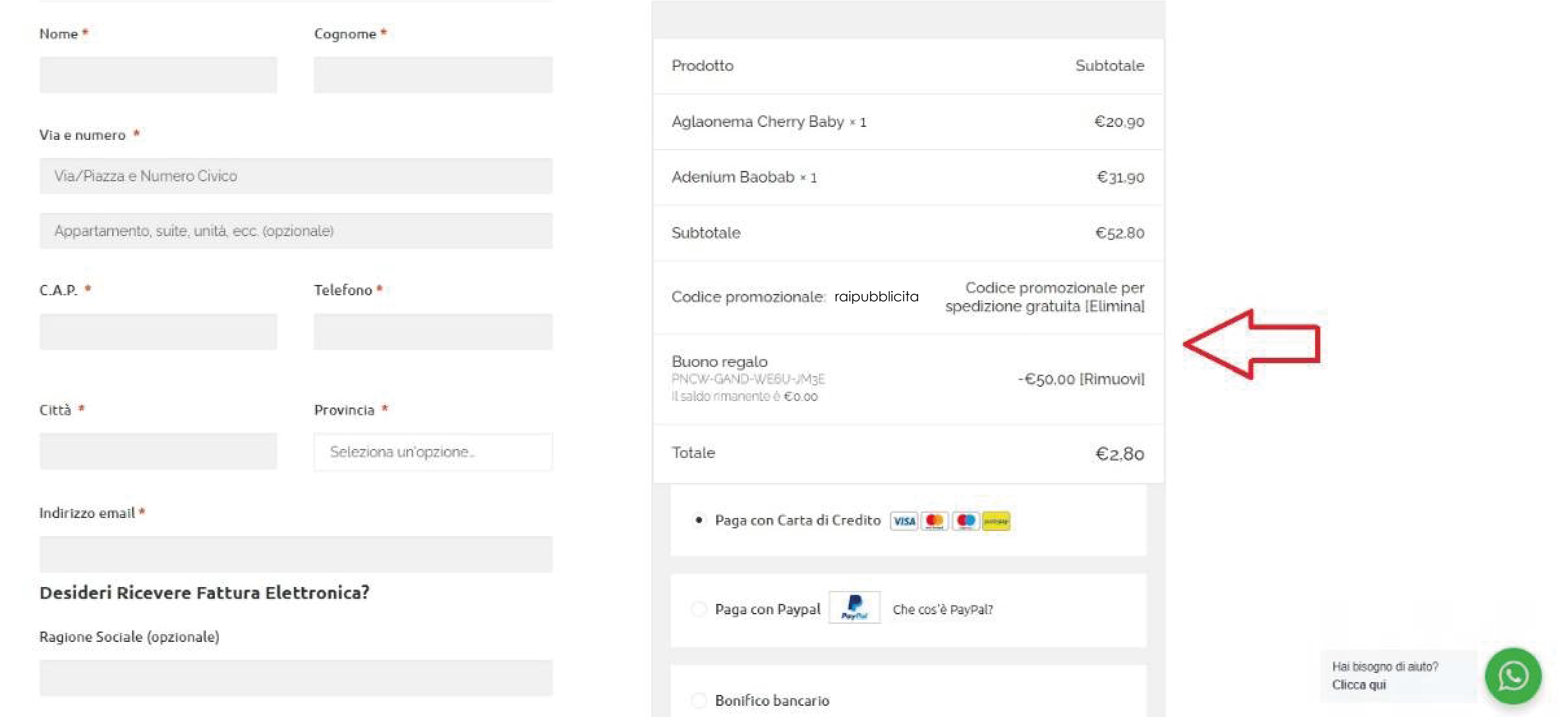